# A DATABASE FOR FORENSICS

Artifact Correlation with ArangoDB

David Cowen & Matthew Seyer G-C Partners, LLC

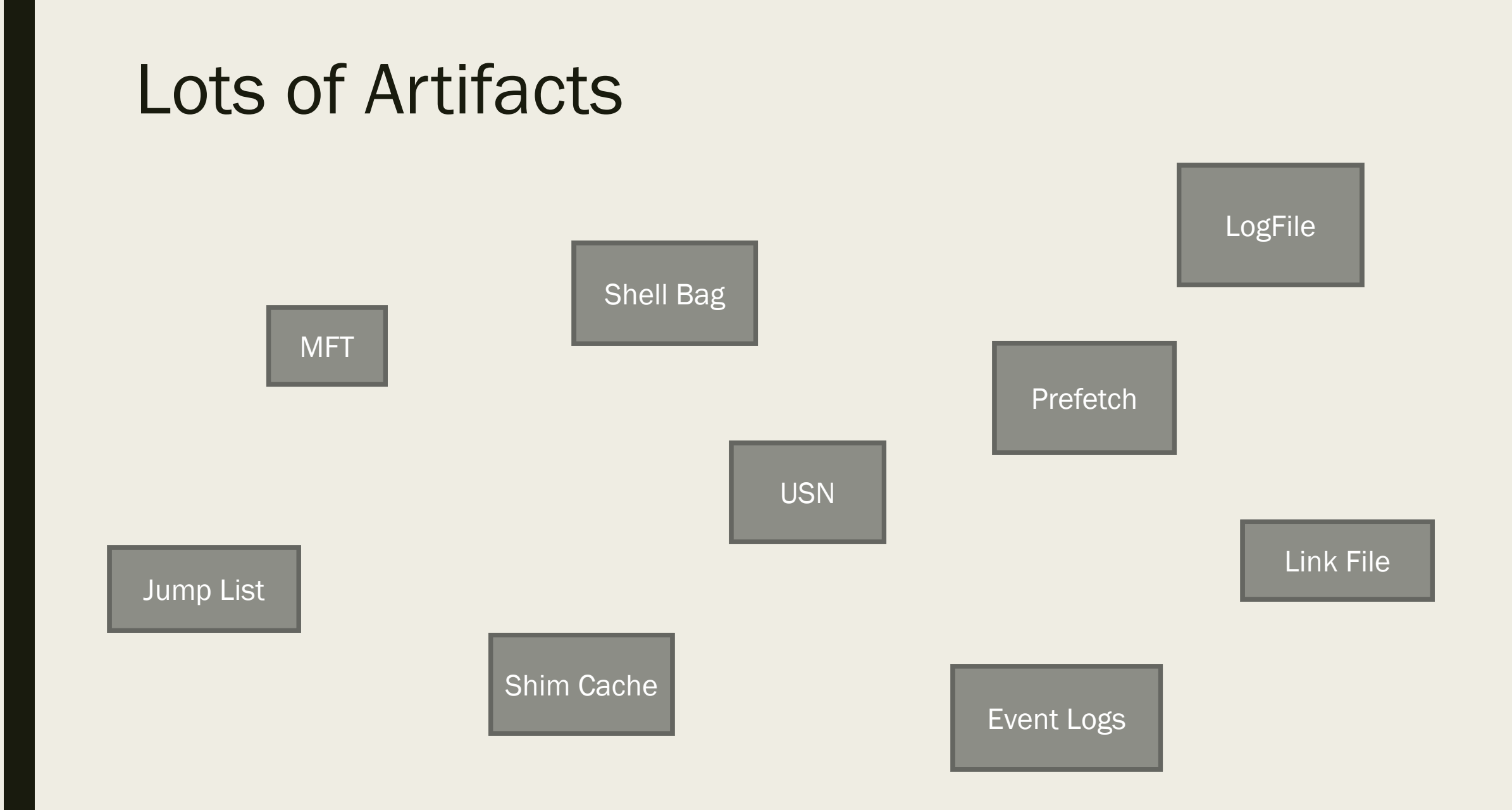

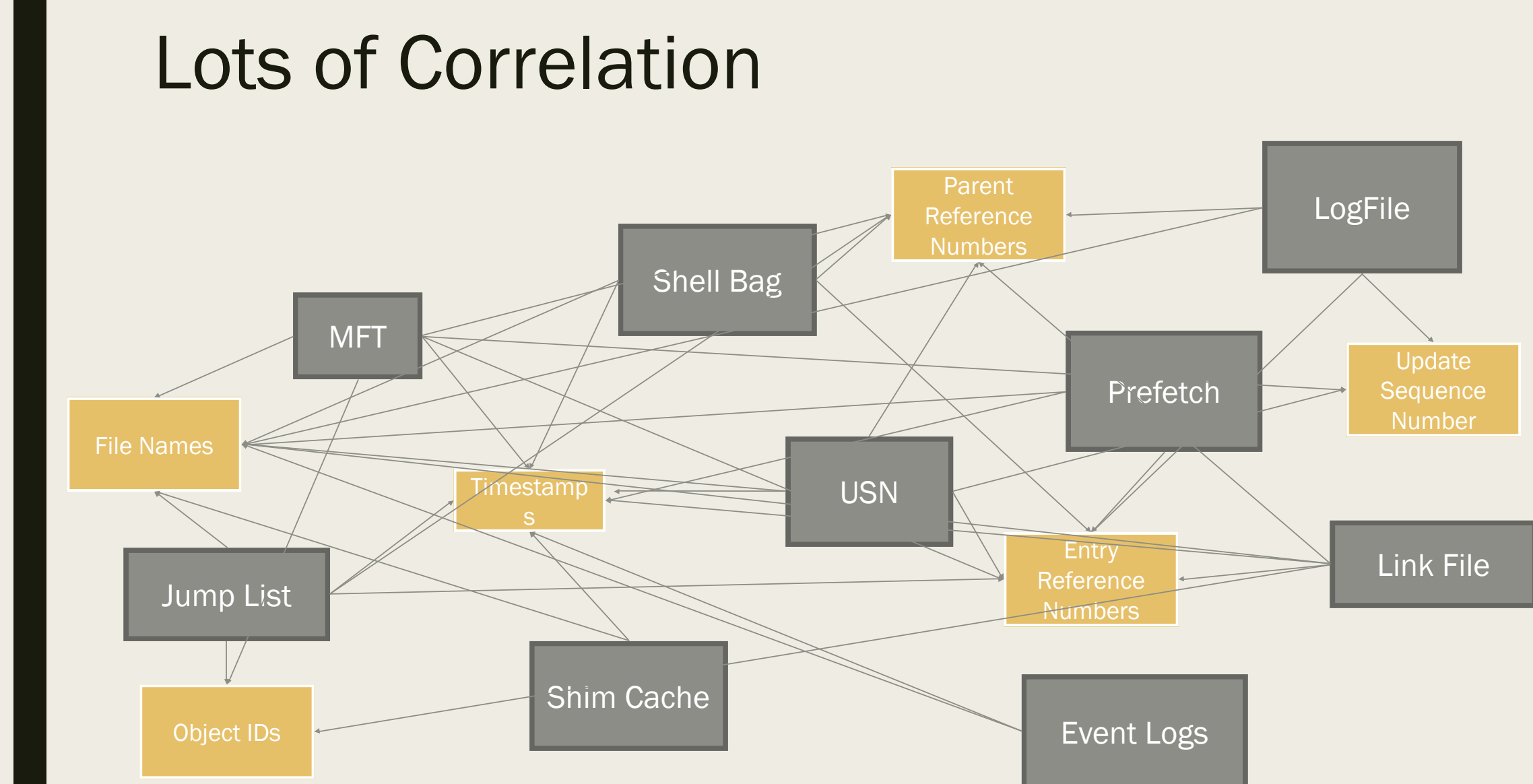

### The Process

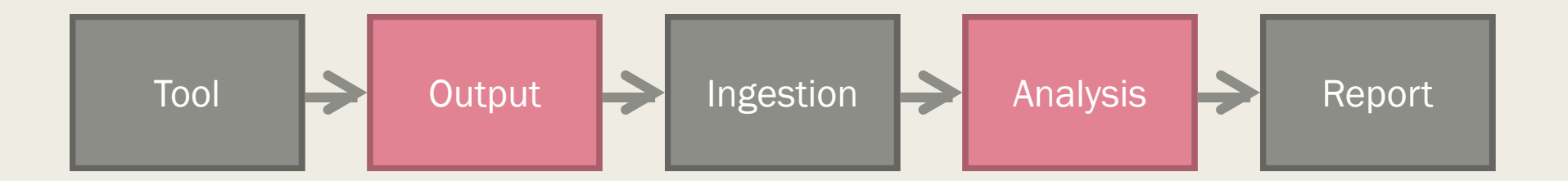

- The better the tool output, the better the analysis
- The better the analysis, the better the report

### Tool and Output Challenge

- The Forensic tool has to give us all the artifact!
- Output for People
	- *Linear*
	- *Easy to read*
- Output for Analysis
	- *Nested*
	- *Difficult to read with the human eye*
	- *More data for analysis*

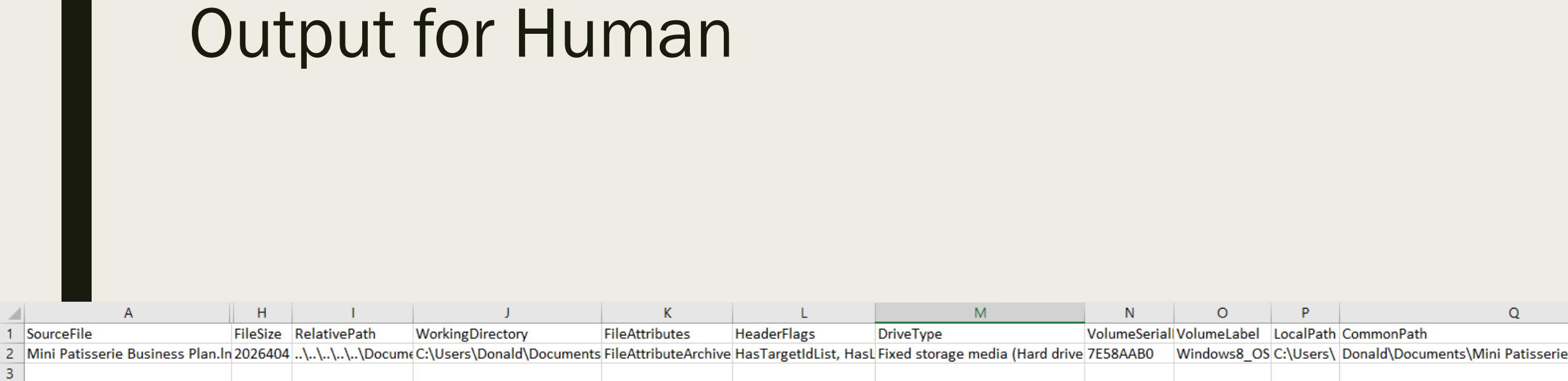

### Output for Analysis

{"TargetIDs": [{" type":"Lnk.ShellItems.ShellBag0X1F, Lnk","PropertyStore": {"Sheets": []},"FriendlyName":"Root fold "ExtensionBlocks":[]},{" type":"Lnk.ShellItems.ShellBaq0X00, Lnk","PropertyStore":{"Sheets":[]},"FileSize":0,"Sho , "Value": "Documents", "ExtensionBlocks": []}, {" type": "Lnk. ShellItems. ShellBaq0X00, Lnk", "PropertyStore": {"Sheets": , "GUID": "28636aa6-953d-11d2-b5d6-00c04fd918d0", "PropertyNames": {"11": "Directory", "32": "VT VECTOR data not implemen section for contents for now", "25": "1887436877", "24": ":: {A8CDFF1C-4878-43BE-B5FD-F8091C1C60D0}"}, "PropertySheetTyp "31-53-50-53","GUID":"b725f130-47ef-101a-a5f1-02608c9eebac","PropertyNames":{"10":"Documents","15":"09/23/2013 19: "13":"17"},"PropertySheetType":"Numeric"},{"Size":134,"Version":"31-53-50-53","GUID":"1e3ee840-bc2b-476c-8237-2acd "C:\\Users\\Donald\\Documents","3":"folder"},"PropertySheetType":"Numeric"},{"Size":49,"Version":"31-53-50-53","GU "446d16b1-8dad-4870-a748-402ea43d788c","PropertyNames":{"100":"5380765991510984927"},"PropertySheetType":"Numeric" "FriendlyName":"Variable: Users property view", "Value":"Documents", "ExtensionBlocks": [{" type":"ExtensionBlocks.B "FileTime1":"\/Date(1379963851367)\/","FileTime2":"\/Date(1382384141767)\/","Messaqe":"","Size":30,"Version":0,"Si 462}]},{"type":"Lnk.ShellItems.ShellBaq0X00, Lnk","PropertyStore":{"Sheets":[{"Size":712,"Version":"31-53-50-53"] "28636aa6-953d-11d2-b5d6-00c04fd918d0", "PropertyNames": {"11":".docx", "32": "VT VECTOR data not implemented (yet) Se contents for now", "25": "1077936503", "24": "Mini Patisserie Business Plan.docx"}, "PropertySheetType": "Numeric"}, {"Si "GUID":"b725f130-47ef-101a-a5f1-02608c9eebac", "PropertyNames": {"10":"Mini Patisserie Business Plan","12":"2026404" "10/21/2013 18:44:49", "16": "10/21/2013 18:44:48", "13": "32"}, "PropertySheetType": "Numeric"}, { "Size":210, "Version": " "le3ee840-bc2b-476c-8237-2acdla839b22","PropertyNames":{"8":"C:\\Users\\Donald\\Documents\\Mini Patisserie Busines "PropertySheetType":"Numeric"},{"Size":49,"Version":"31-53-50-53","GUID":"446d16b1-8dad-4870-a748-402ea43d788c","P "9454290285897092330"},"PropertySheetType":"Numeric"}]},"FileSize":0,"ShortName":"","FriendlyName":"Variable: User Patisserie Business Plan", "ExtensionBlocks": [{" type": "ExtensionBlocks.Beef0004, ExtensionBlocks", "CreatedOnTime" "LastAccessTime":"\/Date(1379964028000)\/","Identifier":46,"MFTInformation":{"MFTEntryNumber":200313,"MFTSequenceN "Users", "LocalisedName": "@shell32.dll,-21813", "Message": "", "Size":100, "Version": 9, "Signature": 3203334148, "VersionO "ExtensionBlocks.Beef0004, ExtensionBlocks","CreatedOnTime":"\/Date(1379963852000)\/","LastAccessTime":"\/Date(137 "MFTInformation": {"MFTEntryNumber":232315,"MFTSequenceNumber": 3,"Note":"NTFS"},"LongName":"Donald","LocalisedName" :9, "Signature":3203334148, "VersionOffset":22}, {" type": "ExtensionBlocks.Beef0004, ExtensionBlocks", "CreatedOnTime "LastAccessTime":"\/Date(1375989458000)\/","Identifier":46,"MFTInformation":{"MFTEntryNumber":232344,"MFTSequenceN "Documents", "LocalisedName": "@shell32.dll,-21770", "Message": "", "Size":108, "Version": 9, "Signature": 3203334148, "Vers "ExtensionBlocks.Beef0004, ExtensionBlocks","CreatedOnTime":"\/Date(1382381086000)\/","LastAccessTime":"\/Date(138 "MFTInformation":{"MFTEntryNumber":48322,"MFTSequenceNumber":3,"Note":"NTFS"},"LongName":"Mini Patisserie Business "Message":"","Size":118,"Version":9,"Signature":3203334148,"VersionOffset":28}]}],"ExtraBlocks":[{" type":"Lnk.Ex ,"PropertyStore":{"Sheets":[{"Size":28,"Version":"31-53-50-53","GUID":"46588ae2-4cbc-4338-bbfc-139326986dce","Prop "Numeric"}]}},{" type":"Lnk.ExtraData.TrackerDataBaseBlock, Lnk","CreationTime":"\/Date(1382372068758)\/","Versio "VolumeDroid":"6bc0ab92f111496f9067ec5c94ffa9f5","FileDroid":"dc8ffd3f3a6b11e3be8a24fd52566ede","VolumeDroidBirth" "FileDroidBirth":"dc8ffd3f3a6b11e3be8a24fd52566ede","MacAddress":"24:fd:52:56:6e:de"}],"SourceCreated":"\/Date(150 "\/Date(1382384141000)\/","SourceAccessed":"\/Date(1507668947131)\/","CommonPath":"Donald\\Documents\\Mini Patisse

### Printed Marketine **Sillingene Concert Modern Ave., Bossey** There were to an an-**Theory Thursday There property and** Longham Rach<br>Local Longham Peace  $\mathcal{I}_\text{G}$  and the continuous continuous continuous continuous continuous continuous continuous continuous continuous continuous continuous continuous continuous continuous continuous continuous continuous continuous c **RTSS (MAN)** PRY **Source Bank Termini I**<br>Reporters terminal These Technical continues marrieds, measurements and<br>Final continues and the continues of the measurements of the<br>Sand Reparations (1993) the continues of the measurements of Commercial Annual Commercial Commercial Commercial Commercial Commercial Commercial Commercial Commercial Commercial Commercial Commercial Commercial Commercial Commercial Commercial Commercial Commercial Commercial Commer The Territorium of the Sections, School and Line<br>Newtonian - 1975 - 1975 - 1975 - 1975 - 1975 - 1976<br>Newtonian - 1975 - 1977 - 1977 - 1977 - 1977 - 1977 - 1978 **Principal Column 1**<br> **Rivers Column 11**<br>
River **1999** .<br>Rassaltunging – Pilip III. (1971). M. – III. (1971).<br>Rassaltunging – Pilip II. (1971). M. – III. (1974).<br>Rassaltult. – Rassi II. (1971). M. – III. (1974). Barattan Militarya<br>Bitarritarrilari **SECONDITION BOOKSTAND** 281 lines.<br>Particular Production - per un provincia du succession de la .<br>Particular Republication - per un provincia du succession de la Total College<br>Broad College - Andrew -<br>Total College - International<br>Total College - International

### Analysis Challenges

- Navigating the data
- Searching the data
- Correlating the data
- Formatting the data
- Automation of it all

### Some History

### ■ SQLite [SQL] – OSDFCON 2016

- *Advantages*
	- Fast and local
- *Disadvantages*
	- Not built for nested data (but possible to store)
	- Not efficient for joining on nested data (correlation)
	- Does not scale
- MongoDB [NoSQL]
	- *Advantages*
		- Built for nested data (JSON Documents)
	- *Disadvantages*
		- Server needed
		- Not relational

### Some History

- Elasticsearch [Search Engine] OSDFCON 2015
	- *Advantages*
		- Built for nested data (JSON Documents)
		- Super fast querying
	- *Disadvantages*
		- Not a database
		- Not relational
		- Server needed

### ArangoDB to the Rescue!

- Multi-Model Database
	- *Document Store (JSON)*
	- *Graph Database*
	- *Key-Value store*
- A great query language [AQL]
- Efficient relational queries on nested documents
- Written in C! AKA NO JAVA!
- Maintains a scalable environment
- JavaScript microservices
- Ships with a great interface

# 2015 Rewind Example Device History in Elasticsearch

- 156 lines of python script to stich things together.
- To much code to display. See it here: https://github.com/devgc/ElasticHandler/blob/master/scripts/ExternalDeviceExam ple.py

# Device History in Elasticsearch Result

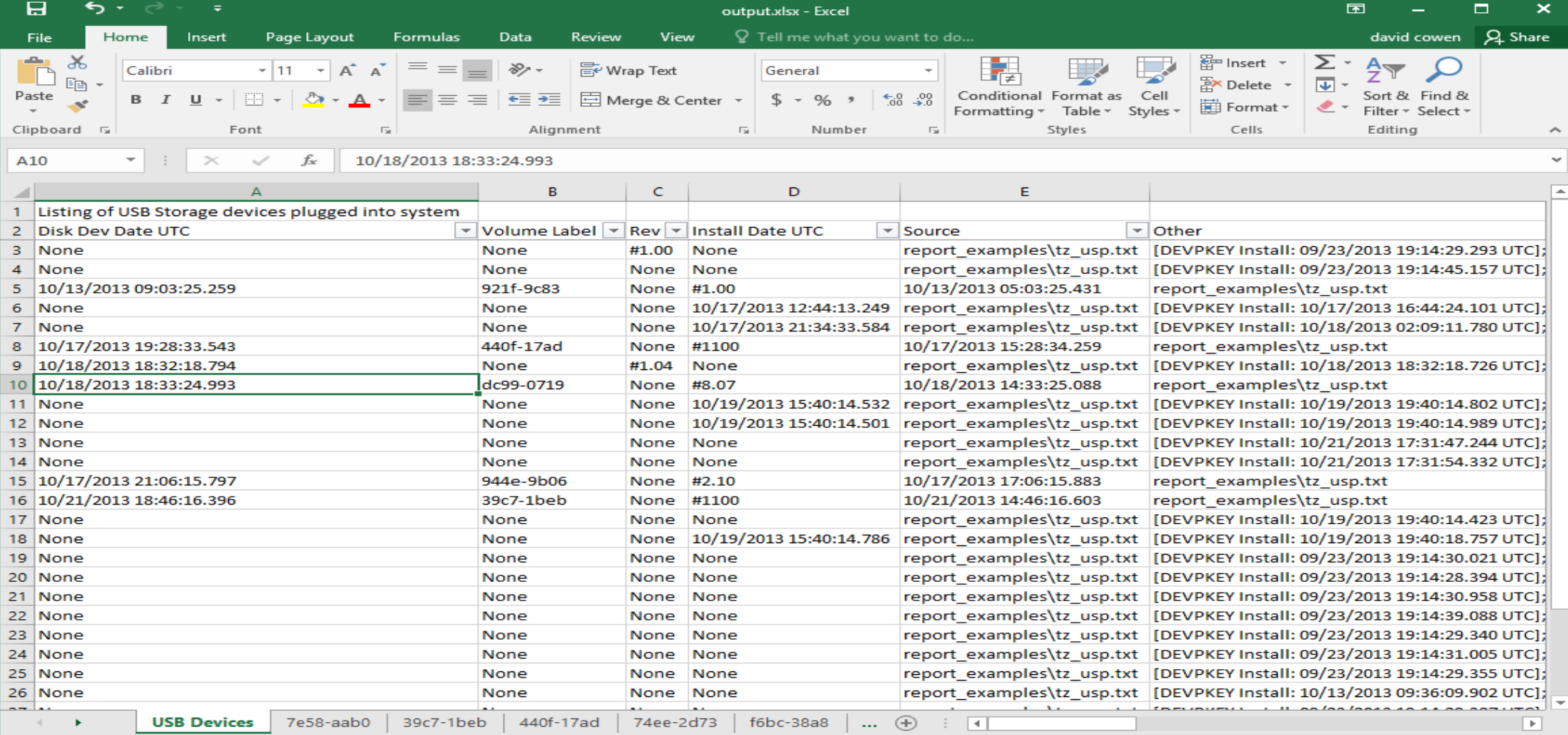

# 2016 Rewind Example SBAGS and LNKS in SQLite

#### CREATE TEMP TABLE linkpaths AS

SELECT DISTINCT linkfiles.DriveType, linkfiles.VolumeLabel, linkfiles.DriveSerialNumber, json\_extract(entry\_item.value,'\$.ExtentionBlocks[0].LongName') AS LongName, json\_extract(entry\_item.value,'\$.ExtentionBlocks[0].EntryNum') AS EntryNum, json\_extract(entry\_item.value,'\$.ExtentionBlocks[0].SeqNum') AS SeqNum, linkfiles.LocalPath, json\_extract(entry\_item.value,'\$.ExtentionBlocks[0].CreationTime') AS CreationTime, json\_extract(entry\_item.value,'\$.ExtentionBlocks[0].AccessTime') AS AccessTime, linkfiles.FileSize, linkfiles.Source, json\_extract(LnkTrgData,'\$.FileEntries') AS LnkTrgData FROM "linkfiles", json\_each(

json\_extract(LnkTrgData,'\$.FileEntries')

) AS entry\_item

#### **WHERE**

DriveType == 'DRIVE\_REMOVABLE;';

#### SELECT DISTINCT

sbags.AbsolutePath, linkpaths.LocalPath AS "Lnk Local Path", linkpaths.DriveType, linkpaths.DriveSerialNumber, linkpaths.VolumeLabel, sbags.MFTEntry, **CASE** WHEN (sbags.MFTSequenceNumber IS NULL) THEN 0 ELSE sbags.MFTSequenceNumber END AS MFTSeqNumber, sbags.MFTSequenceNumber, linkpaths.EntryNum, linkpaths.SeqNum, RTRIM(sbags.Value) AS SbagDirName, linkpaths.LongName AS LnkDirName, linkpaths.LnkTrgData, linkpaths.Source FROM sbags LEFT JOIN linkpaths ON ( (sbags.MFTEntry = linkpaths.EntryNum) AND (MFTSeqNumber = linkpaths.SeqNum) AND (SbagDirName = linkpaths.LongName) ) WHERE AbsolutePath NOT LIKE '%C:%' ORDER BY "Lnk Local Path"

### SBAGS and LNKS in SQLite Result

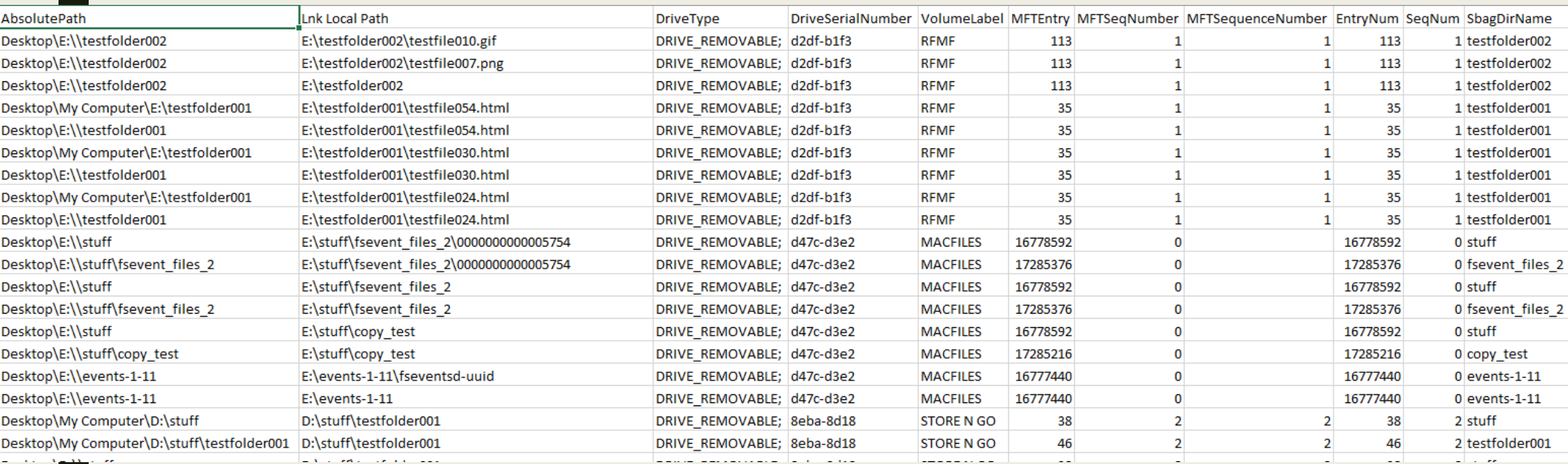

# 2017 Example SBAGS and LNKS in ArangoDB

FOR lnk IN lnks FILTER lnk.LnkTrgData.FileEntries != null FILTER lnk.DriveType == "DRIVE\_REMOVABLE;" FOR entry IN lnk.LnkTrgData.FileEntries FOR extention IN entry.ExtentionBlocks FILTER extention.LongName != null FOR shellbag IN sbags FILTER (shellbag.Value == extention.LongName && TO\_NUMBER(shellbag.MFTEntry) == extention.EntryNum && TO\_NUMBER(shellbag.MFTSequenceNumber) == extention.SeqNum)

#### RETURN DISTINCT {

}

"lnk.VolumeLabel": lnk.VolumeLabel,

"lnk.DriveSerialNumber": lnk.DriveSerialNumber,

"shellbag.AbsolutePath": shellbag.AbsolutePath,

"extention.LongName": extention.LongName,

"extention.RefNum": extention.RefNum

# SBAGS and LNKS in ArangoDB Result

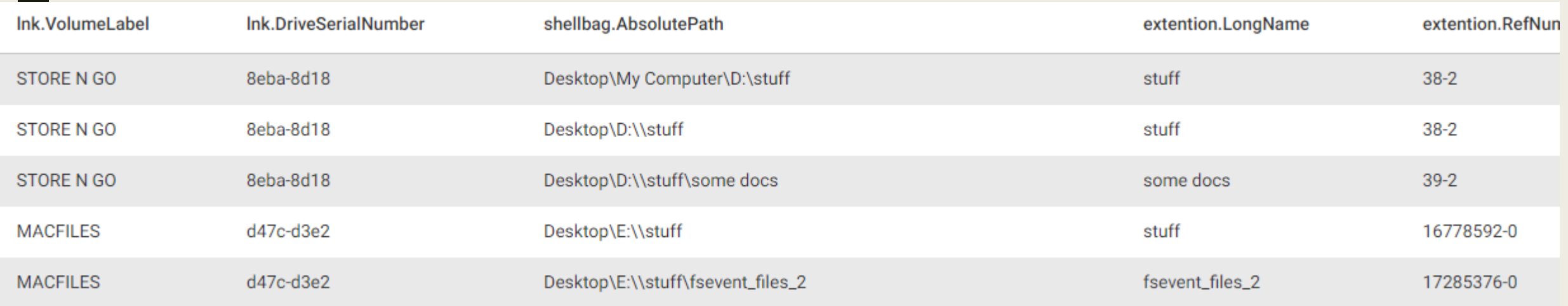

\*Shows us that Shell Bags "D:\stuff" is a different volume than "E:\stuff"

# ArangoDB Query Example #2 Device History

FOR device IN usp

FILTER device.`instance id/serial #` != "00000000"

FOR event IN events

// We need to make both the same CASE to insure contains match

FILTER CONTAINS(UPPER(event.UserData),UPPER(device.`instance id/serial #`))

// Sort by event time

SORT event.System.TimeCreated.SystemTime

RETURN {

"time":DATE\_FORMAT(event.System.TimeCreated.SystemTime,'%mm/%dd/%yyyy %hh:%ii:%ss.%fff'),

"device":device.`device name`,

"serial": device. ` instance id/serial #`,

"vid":device.vid,

"pid":device.pid,

"provider":event.System.Provider.Name,

"event\_id": event.System.EventID,

"record\_id": event.System.EventRecordID,

"event":event

}

### Device History Result

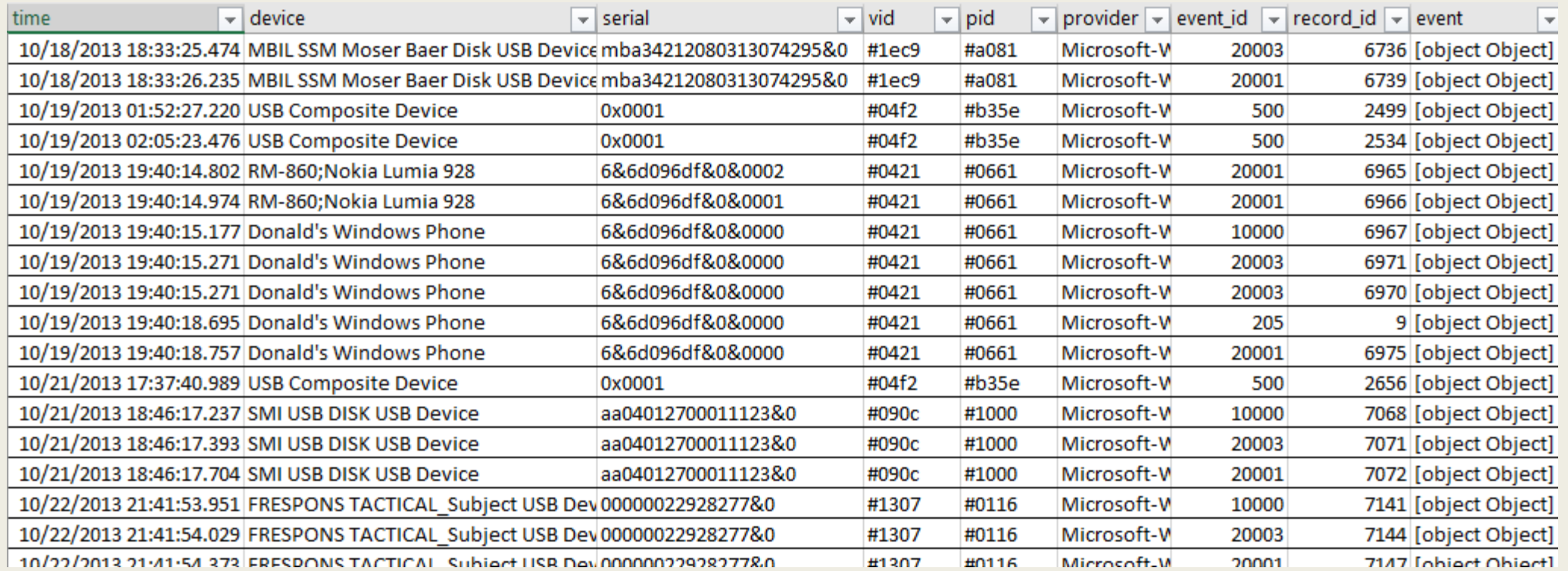

### DEMOS!

### Questions

### ■ Twitter

- *@hecfblog*
- *@forensic\_matt*
- Blog
	- *http://www.hecfblog.com/*
- Code
	- *https://github.com/devgc*
	- *https://github.com/forensicmatt*